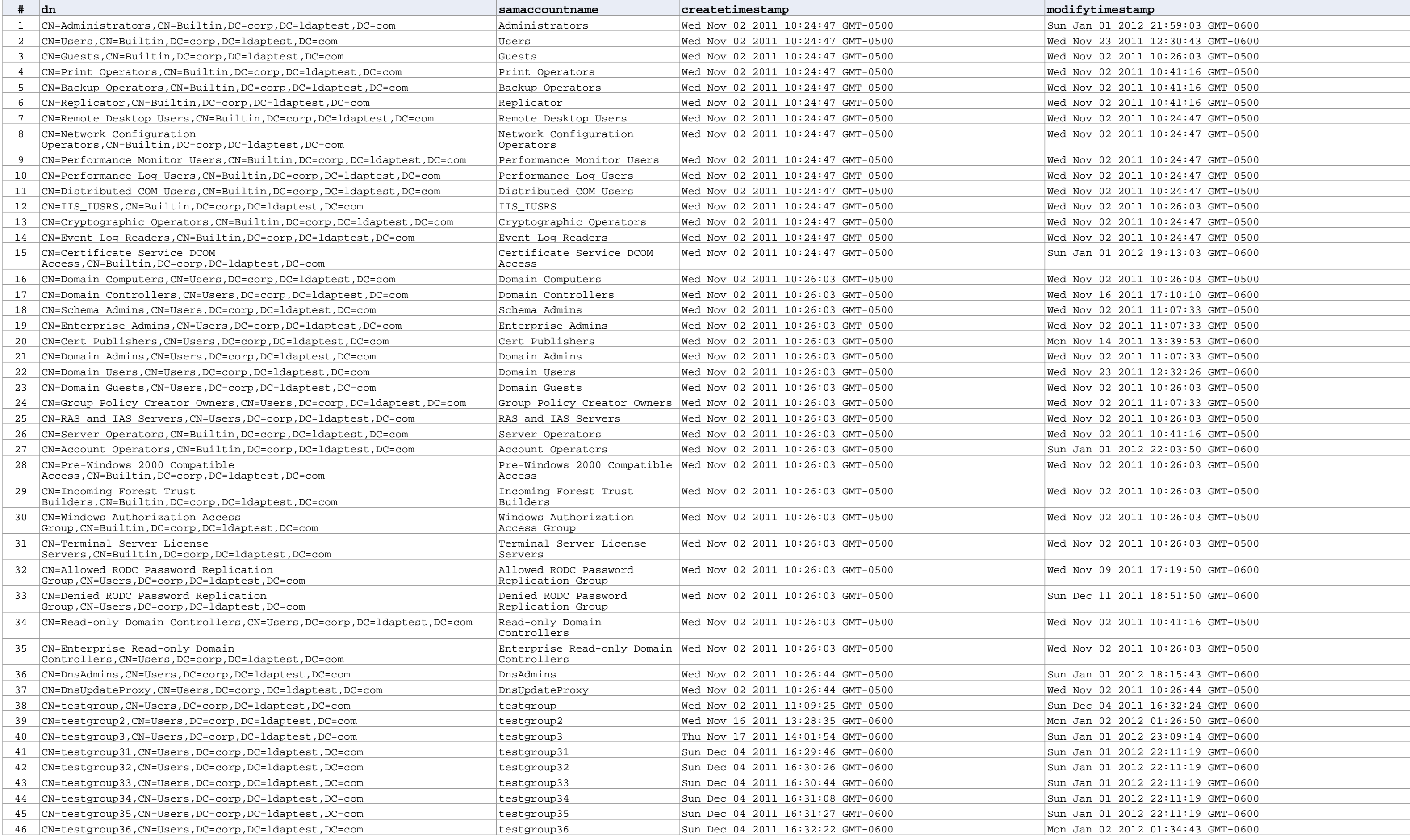

New Connection 1

## **All Groups**